# **Installation Manual Insert for iMA iGuard Mimic (Repeater) Annunciator Version 1.26**

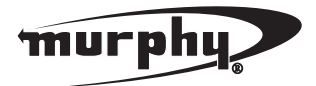

**Please read the following information before installing.** A visual inspection of this product for damage during shipping is recommended before mounting. It is your responsibility to have a qualified person install this unit and make sure it conforms to NEC and local codes.

### **GENERAL INFORMATION**

## **iMA iGuard Mimic (Repeater) Annunciator**

The iMA is composed of the bezel, o-ring, the user interface board, and a wire cover.

To operate the iMA, power must be supplied to the J1 connector on the rear of the unit.

### **J1 Power Connector:**

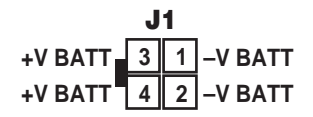

The iMA with the host iGuard controller via a RS485 two wire + shield connection. The connector is wired as shown below:

#### **J3 Communications Connector:**

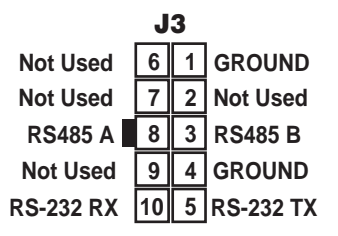

To configure the iMA for a particular application, after applying power:

Press the BACK & NEXT keys at the same time. The screen will change to identify the hardware/software as configured. Press NEXT

The top line will display the station number.

The menus are as follows:

1. Modbus server address - This is the address of this device as seen on the network. Default is 243.

2. Key sensitivity level - This sets the required amount of force to activate the keypad. Default is Normal

3. LCD backlight - This selects whether the LCD backlight is enabled or not. If disabled, the backlight will not come on. Default is enabled

4. iGuard beeper - This selects whether or not the station beeper is enabled. If disabled, the station will not sound any audible alarm for faults or warnings. Default is enabled.

5. Interface type - hard coded to RS485 Modbus

6. RS485 bit frame - Sets the configuration of the data transmission. Default (to match the iGuard default) is 10 bits N-8-1.

7. RS485 baud rate - Selects the data transmission rate, and must match the rate settings on the iGuard it is connected to. Default is 38400.

#### *NOTE:*

*There are corresponding settings in the iGuard Installation and operations manual (iG-02117N) for choosing how the station operates. The selections are "Mimic" and "Annunciator"* 

*In the Mimic mode, the remote station is allowed to behave exactly as if it were the front panel of the actual iGuard - the user may start and stop manually, change between automatic and manual modes, acknowledge alarms, and reset the system. The only thing that a iMA iGuard mimic panel cannot do is change the programming on the master.*

*In the Annunciator mode, the station may acknowledge its own alarms and look at data, but it cannot do any control functions.*